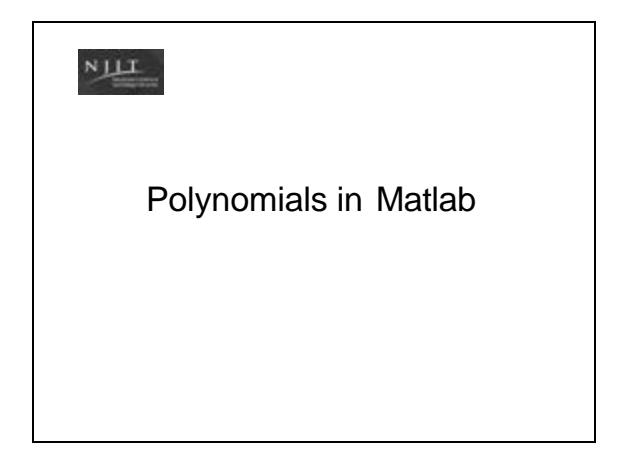

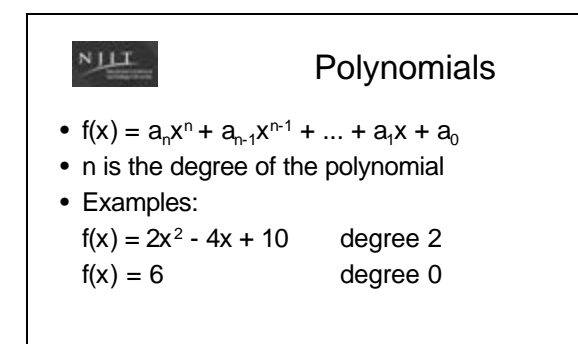

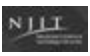

### Polynomials in Matlab

- Represented by a row vector in which the elements are the coefficients.
- Must include all coefficients, even if 0
- Examples

$$
8x + 5
$$
  $p = [8 5]$ 

 $6x^2 - 150$  $h = [60 -150]$ 

Value of a  
\n**Polynomial**  
\n• Recall that we can compute the value of a polynomial for any value of x directly.  
\n• Ex: 
$$
f(x) = 5x^3 + 6x^2 - 7x + 3
$$
  
\n $x = 2$ ;  
\n $y = (5 * x \land 3) + (6 * x \land 2) - (7 * x) + 3$   
\n $y = 53$ 

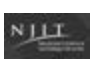

# Value of a Polynomial

- Matlab can also compute the value of a polynomial at point x using a function, which is sometimes more convenient
- polyval (p, x)
	- p is a vector with the coefficients of the polynomial
	- x is a number, variable or expression

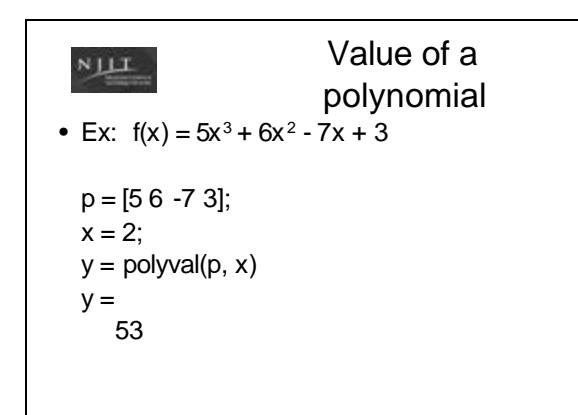

#### Roots of a  $N$   $\perp$   $\perp$ Polynomial • Recall that the roots of a polynomial are the values of the argument for which the polynomial is equal to zero

• Ex: 
$$
f(x) = x^2 - 2x - 3
$$
  
\n $0 = x^2 - 2x - 3$   
\n $0 = (x + 1)(x - 3)$   
\n $0 = x + 1$  OR  $0 = x - 3$   
\n $x = -1$   $x = 3$ 

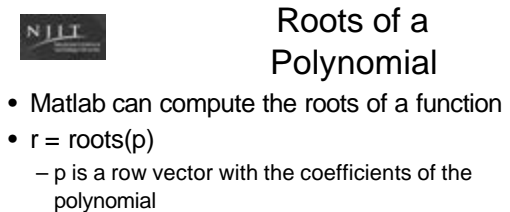

– r is a column vector with the roots of the polynomial

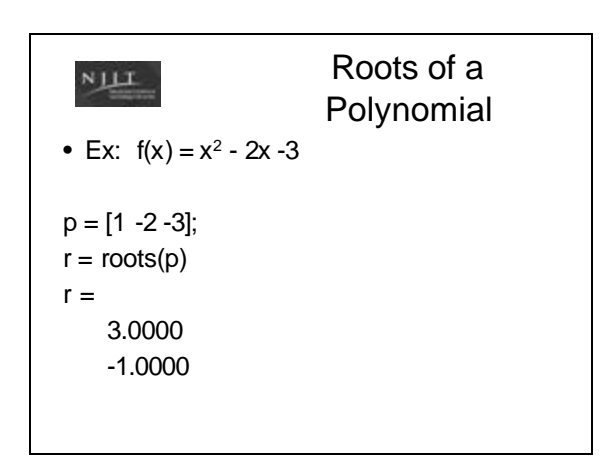

```
Polynomial 
 N \perp \perpCoefficients
• Given the roots of a polynomial, the 
  polynomial itself can be calculated
• Ex: roots = -3, +2x = -3 OR x = 20 = x + 3 0 = x - 20 = (x + 3)(x - 2)f(x) = x^2 + x - 6
```
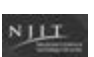

## Polynomial **Coefficients**

- Given the roots of a polynomial, Matlab can compute the coefficients
- $p = poly(r)$ 
	- r is a row or column vector with the roots of the polynomial
	- $-$  p is a row vector with the coefficients

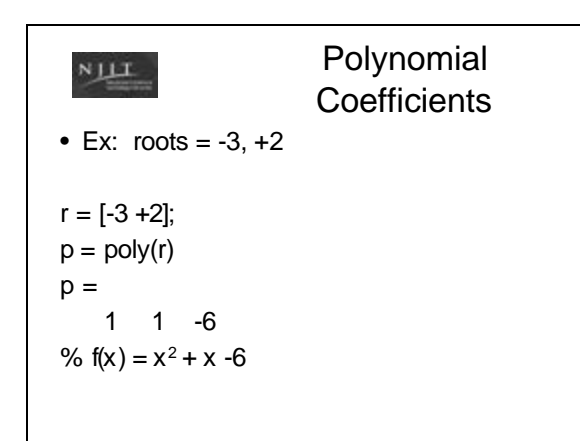

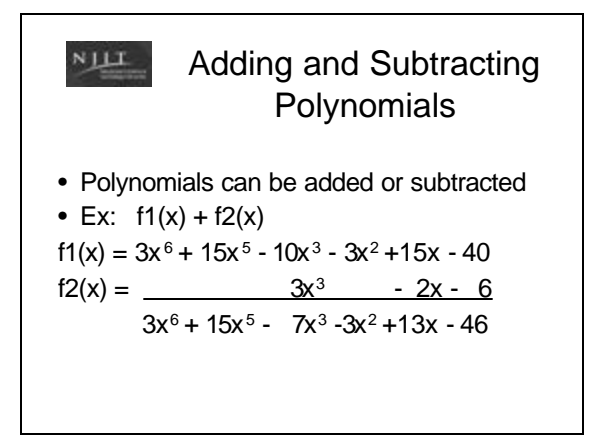

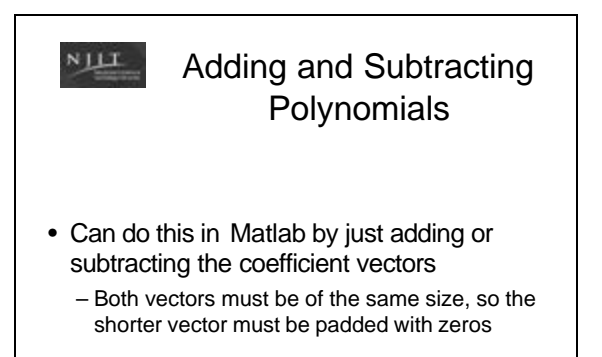

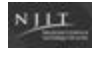

#### Adding and Subtracting Polynomials

```
Ex: 
f1(x) = 3x^6 + 15x^5 - 10x^3 - 3x^2 + 15x - 40f2(x) = 3x^3 - 2x - 6p1 = [3 15 0 -10 -3 15 -40];
p2 = [0 \ 0 \ 0 \ 3 \ 0 \ -2 \ -6];p = p1+p2p =3 15 0 -7 -3 13 -46
%f(x) = 3x^6 + 15x^5 - 7x^3 - 3x^2 + 13x - 46
```
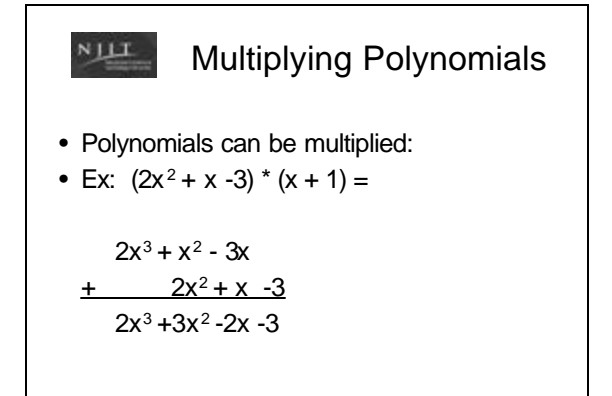

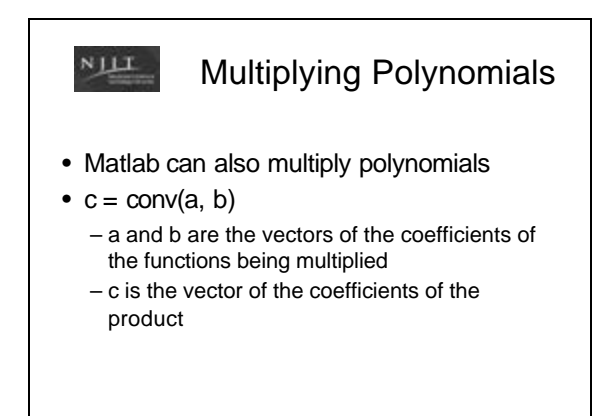

#### $N$   $\perp$   $\perp$ Multiplying Polynomials

```
• Ex: (2x^2 + x -3) * (x + 1)a = [2 1 -3];b = [1 1];c = \text{conv}(a, b)c =2 3 -2 -3
% 2x<sup>3</sup> + 3x<sup>2</sup> -2x -3
```
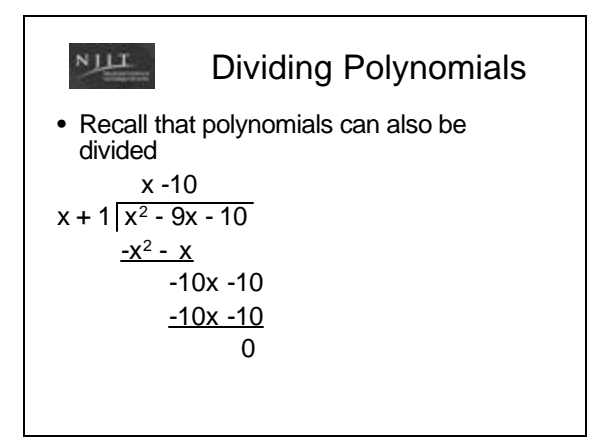

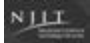

## Dividing Polynomials

- Matlab can also divide polynomials
- $[q, r] =$  deconv(u, v)
	- u is the coefficient vector of the numerator
	- v is the coefficient vector of the denominator
	- q is the coefficient vector of the quotient
	- r is the coefficient vector of the remainder

#### $N$   $\perp$   $\perp$ Dividing Polynomials

```
• Ex: (x^2 - 9x - 10) \div (x + 1)u = [1 -9 -10];
v = [1 1];[q, r] = deconv(u, v)q =1 -10 % quotient is (x - 10)
r =0 0 % remainder is 0
```
#### $N$   $\perp$   $\perp$

#### Example 1

• Write a program to calculate when an object thrown straight up will hit the ground. The equation is  $s(t) = -\frac{1}{2}gt^2 + v_0t + h_0$ 

s is the position at time t (a position of zero means that the object has hit the ground) g is the acceleration of gravity: 9.8m/s<sup>2</sup>

 $\mathsf{v}_{\mathsf{0}}$  is the initial velocity in m/s

 $h_0$ is the initial height in meters (ground level is 0, a positive height means that the object was thrown from a raised platform)

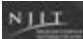

#### Example 1

Prompt for and read in initial velocity Prompt for and read in initial height Find the roots of the equation Solution is the positive root Display solution

## $N$   $\perp$   $\perp$

#### Example 1

```
v = input('Please enter initial velocity: ');h = input('Please enter initial height: ');x = [-4.9 \text{ v h}];y = \text{roots}(x);if y(1) >= 0fprintf('The object will hit the ground in %.2f seconds\n', 
       y(1))
else
   fprintf('The object will hit the ground in %.2f seconds\n', 
        y(2))
end
```
 $N$   $\perp$   $\perp$ 

#### Example 1

Please enter initial velocity: 19.6 Please enter initial height: 58.8 The object will hit the ground in 6.00 seconds

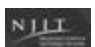

### Derivatives of Polynomials

• We can take the derivative of polynomials

 $f(x) = 3x^2 - 2x + 4$  $dy = 6x - 2$ dx

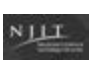

## Derivatives of Polynomials

- Matlab can also calculate the derivatives of polynomials
- $k = polyder(p)$ p is the coefficient vector of the polynomial k is the coefficient vector of the derivative

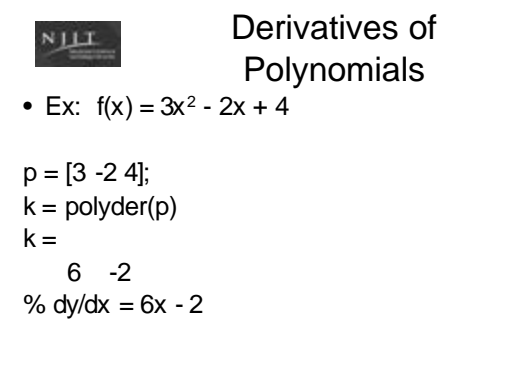

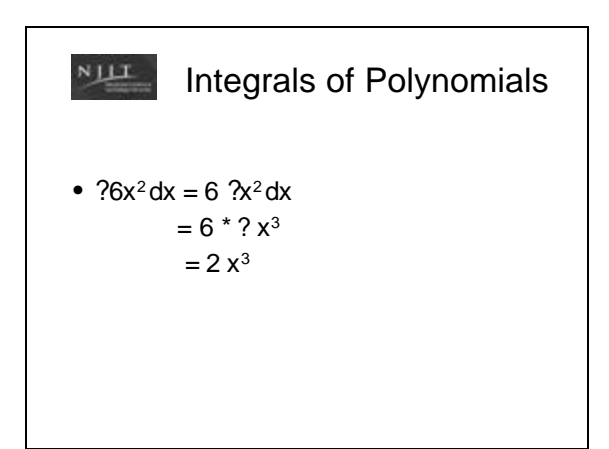

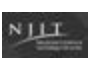

## Integrals of Polynomials

• Matlab can also calculate the integral of a polynomial

```
g = polyint(h, k)
```
h is the coefficient vector of the polynomial g is the coefficient vector of the integral k is the constant of integration - assumed to be 0 if not present

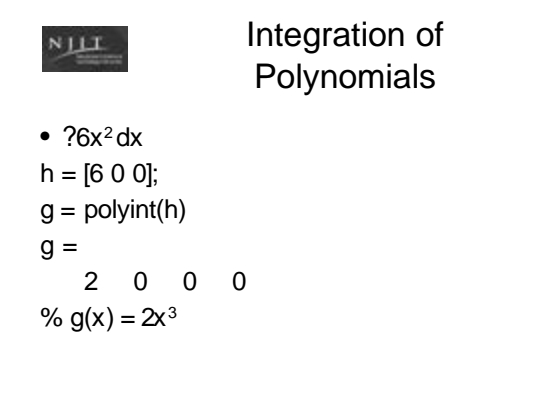

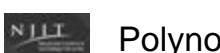

Polynomial Curve Fitting

- Curve fitting is fitting a function to a set of data points
- That function can then be used for various mathematical analyses
- Curve fitting can be tricky, as there are many possible functions and coefficients

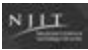

# Curve Fitting

- Polynomial curve fitting uses the method of least squares
	- Determine the difference between each data point and the point on the curve being fitted, called the residual
	- Minimize the sum of the squares of all of the residuals to determine the best fit

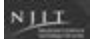

# Curve Fitting

- A best-fit curve may not pass through any actual data points
- A high-order polynomial may pass through all the points, but the line may deviate from the trend of the data

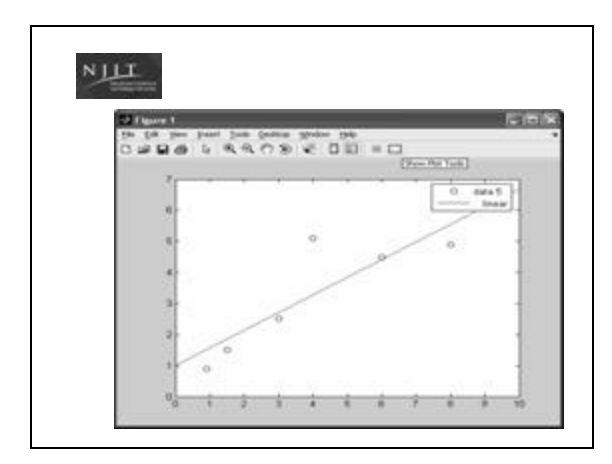

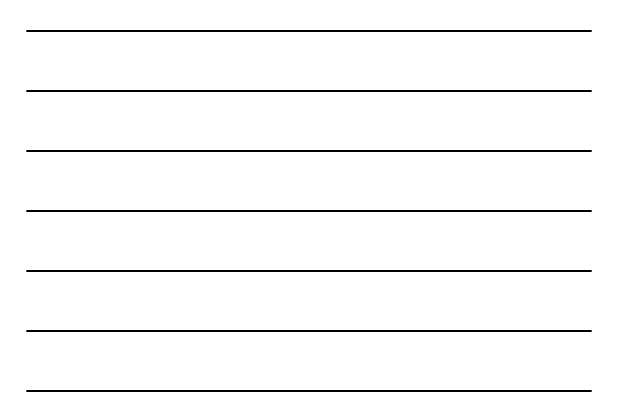

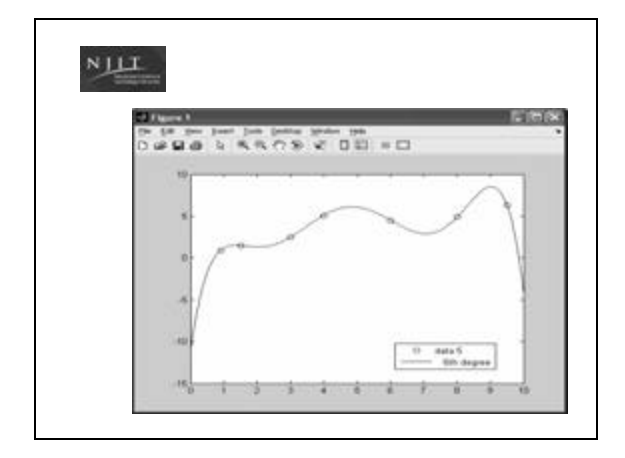

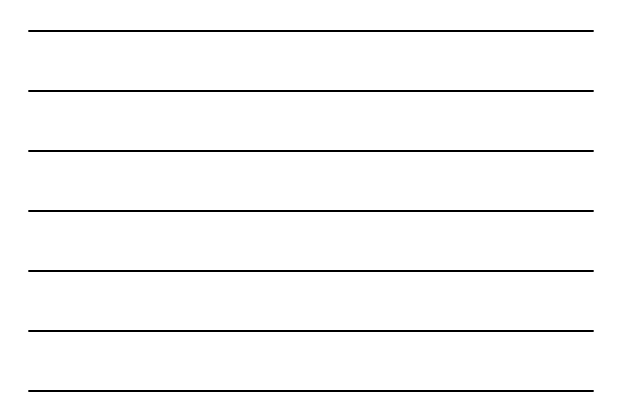

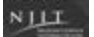

# Matlab Curve Fitting

- Matlab provides an excellent polynomial curve fitting interface
- First, plot the data that you want to fit  $t = [0.0 \ 0.5 \ 1.0 \ 1.5 \ 2.0 \ 2.5 \ 3.0 \ 3.5 \ 4.0 \ 4.5 \ 5.0];$ w = [6.00 4.83 3.70 3.15 2.41 1.83 1.49 1.21 0.96 0.73 0.64]; plot(t, w)
- Choose Tools/Basic Fitting from the menu on the top of the plot

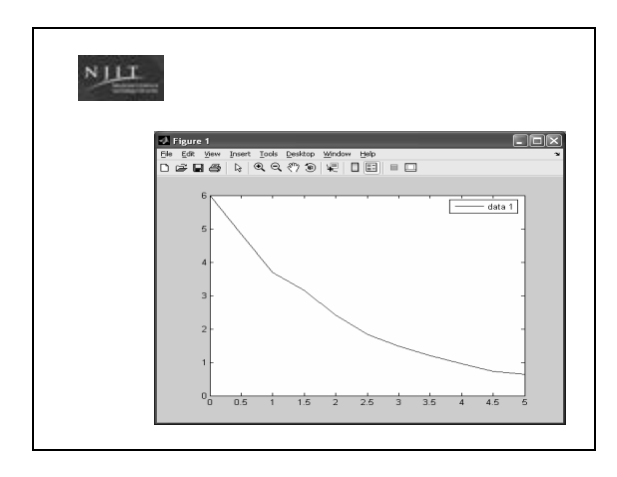

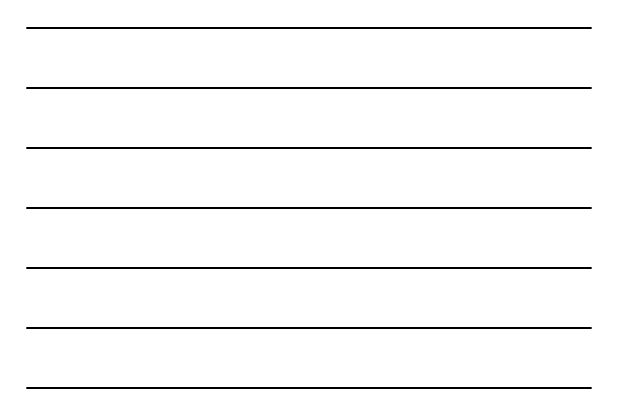

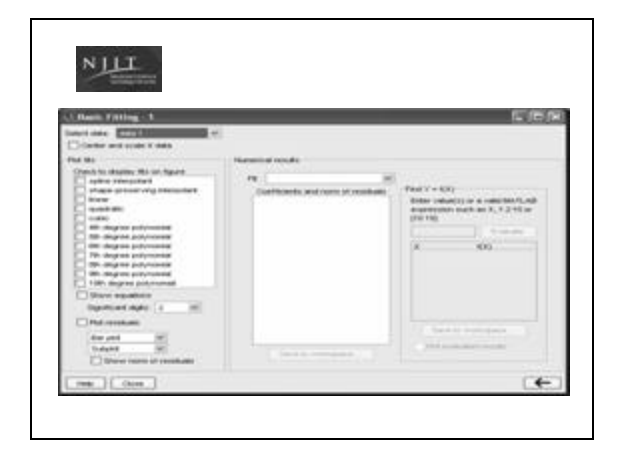

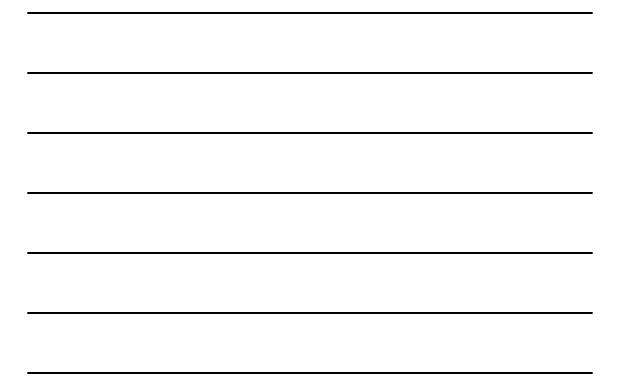

#### $N$   $\mu$ Matlab Curve Fitting

- Choose a fit
	- it will be displayed on the plot
	- the numerical results will show the equation and the coefficients
	- the norm of residuals is a measure of the quality of the fit. A smaller residual is a better fit.
- Repeat until you find the curve with the best fit

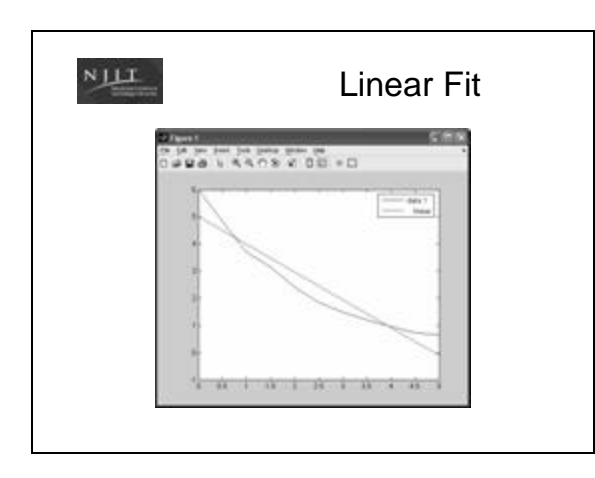

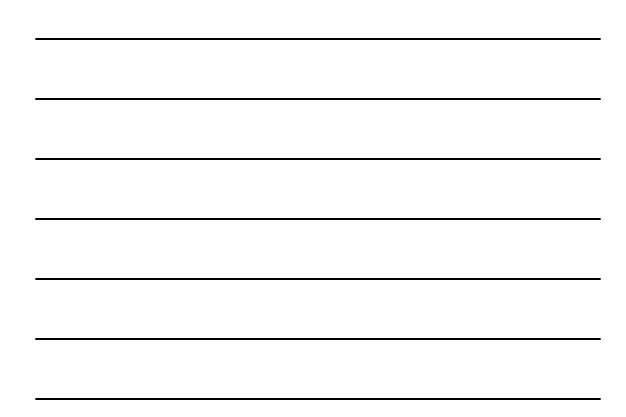

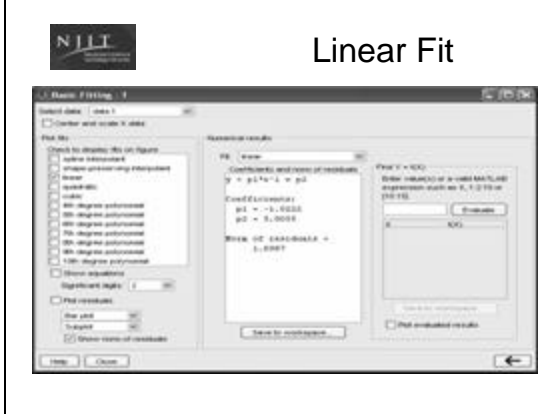

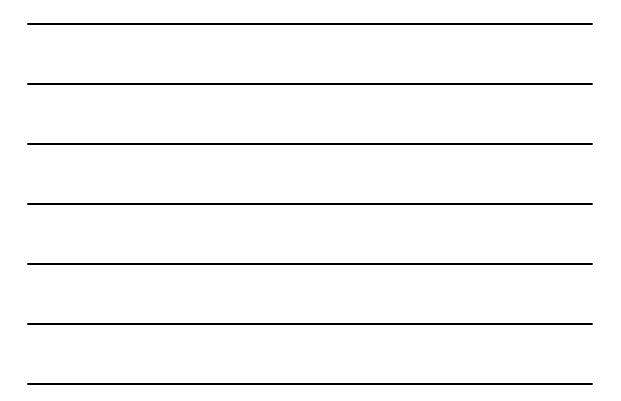

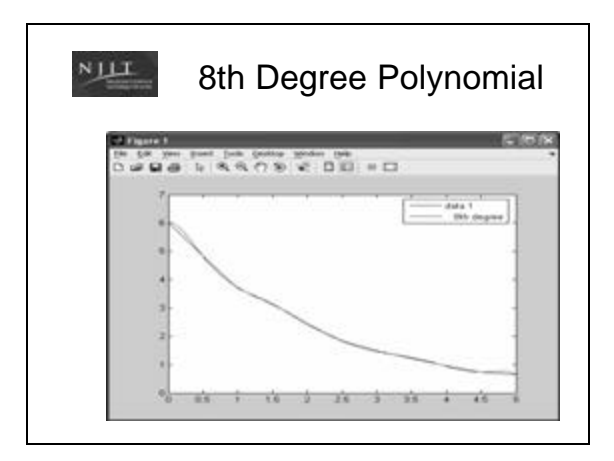

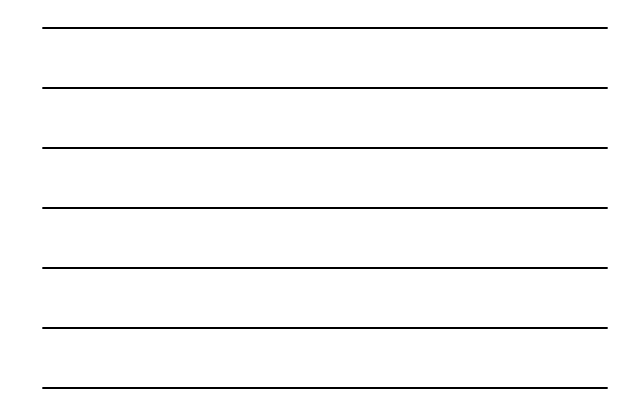

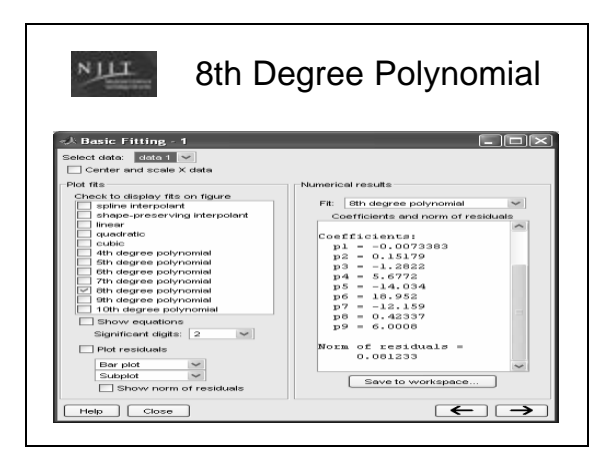

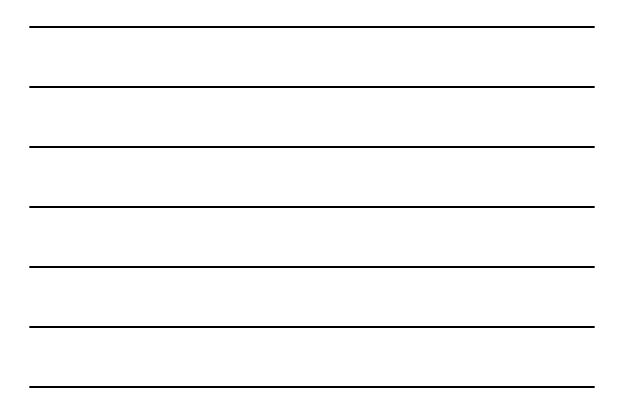

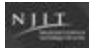

# Example 2

- Find the parabola that best fits the data points (-1, 10) (0, 6) (1, 2) (2, 1) (3, 0) (4, 2) (5, 4) and (6, 7)
- The equation for a parabola is  $f(x) = ax^2 + bx + a$

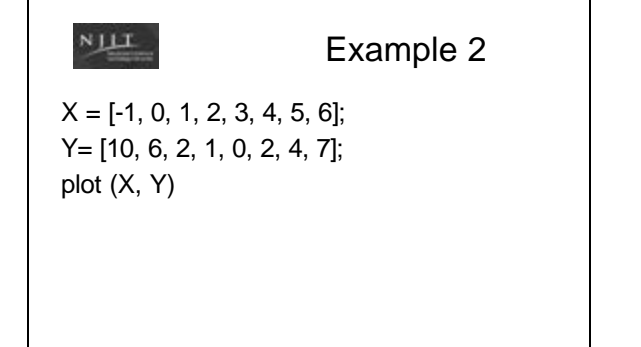

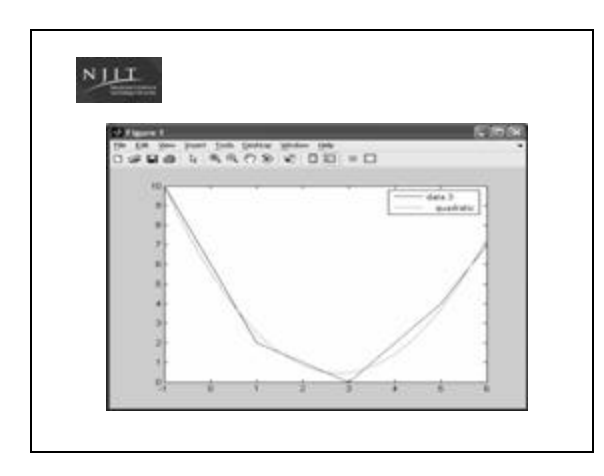

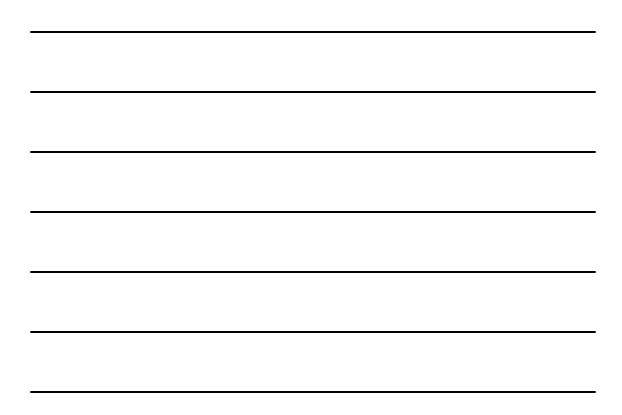

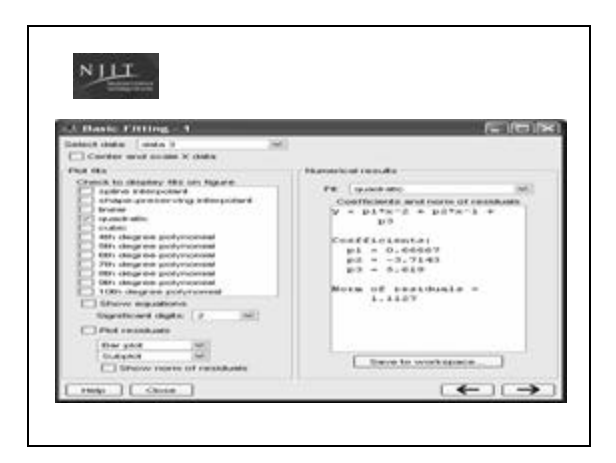

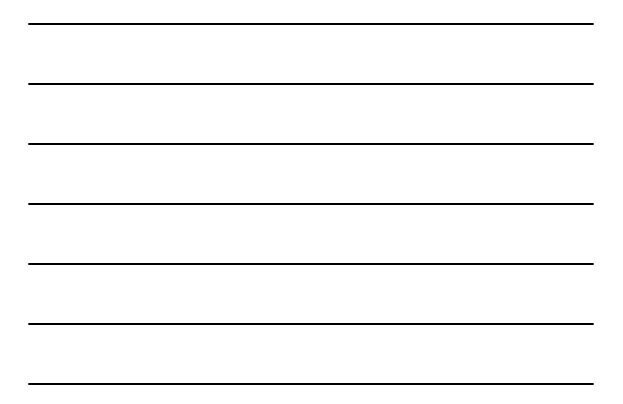

#### $N$   $\perp$   $\perp$

#### Other curves

- All previous examples use polynomial curves. However, the best fit curve may also be power, exponential, logarithmic or reciprocal
- See your textbook for information on fitting data to these types of curves

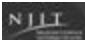

#### Interpolation

- Interpolation is estimating values between data points
- Simplest way is to assume a line between each pair of points
- Can also assume a quadratic or cubic polynomial curve connects each pair of points

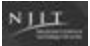

#### Interpolation

- $yi = interp1(x, y, xi, 'method')$
- interp1 last character is one
- x is vector with x points
- y is a vector with y points
- xi is the x coordinate of the point to be interpolated
- yi is the y coordinate of the point being interpolated

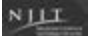

## Interpolation

- method is optional:
	- 'nearest' returns y value of the data point that is nearest to the interpolated x point
	- 'linear' assume linear curve between each two points (default)
	- 'spline' assumes a cubic curve between each two points

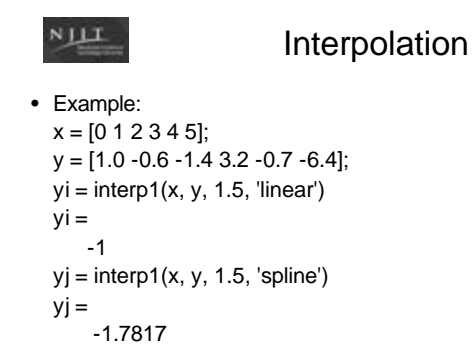